#### Приложение 1 к рабочей программе «Базы данных»

тверждаю

Г.

Е А Минина 2019

Уртиси СибГУТИ

Іиректор

#### по дисциплине

#### Федеральное агентство связи

Федеральное государственное бюджетное образовательное учреждение высшего образования «Сибирский государственный университет телекоммуникаций и информатики»

#### (СибГУТИ)

Уральский технический институт связи и информатики (филиал) в г. Екатеринбурге (УрТИСИ СибГУТИ)

# ОЦЕНОЧНЫЕ СРЕДСТВА ТЕКУЩЕГО КОНТРОЛЯ И ПРОМЕЖУТОЧНОЙ АТТЕСТАЦИИ

по дисциплине «Базы данных»

для основной профессиональной образовательной программы по направлению

09.03.01 «Информатика и вычислительная техника»

направленность (профиль) - Программное обеспечение средств вычислительной техники и

автоматизированных систем

квалификация - бакалавр

форма обучения - очная, заочная

год начала подготовки (по учебному плану) - 2019

Екатеринбург 2019

## **по дисциплине «Базы данных»**

Федеральное агентство связи

Федеральное государственное бюджетное образовательное учреждение высшего образования «Сибирский государственный университет телекоммуникаций и информатики» (СибГУТИ)

Уральский технический институт связи и информатики (филиал) в г. Екатеринбурге (УрТИСИ СибГУТИ)

> Утверждаю Директор УрТИСИ СибГУТИ \_\_\_\_\_\_\_\_\_\_\_\_\_ Е.А. Минина « » 2019 г.

# **О Ц Е Н О Ч Н Ы Е С Р Е Д С Т В А** ТЕКУЩЕГО КОНТРОЛЯ И ПРОМЕЖУТОЧНОЙ АТТЕСТАЦИИ

по дисциплине **«Базы данных»**

для основной профессиональной образовательной программы по направлению 09.03.01 «Информатика и вычислительная техника» направленность (профиль) – Программное обеспечение средств вычислительной техники и автоматизированных систем квалификация – бакалавр форма обучения – очная, заочная

год начала подготовки (по учебному плану) – 2019

Екатеринбург 2019

#### 1. Перечень компетенций и индикаторов их достижения

Процесс изучения дисциплины направлен на формирование следующих компетенций:

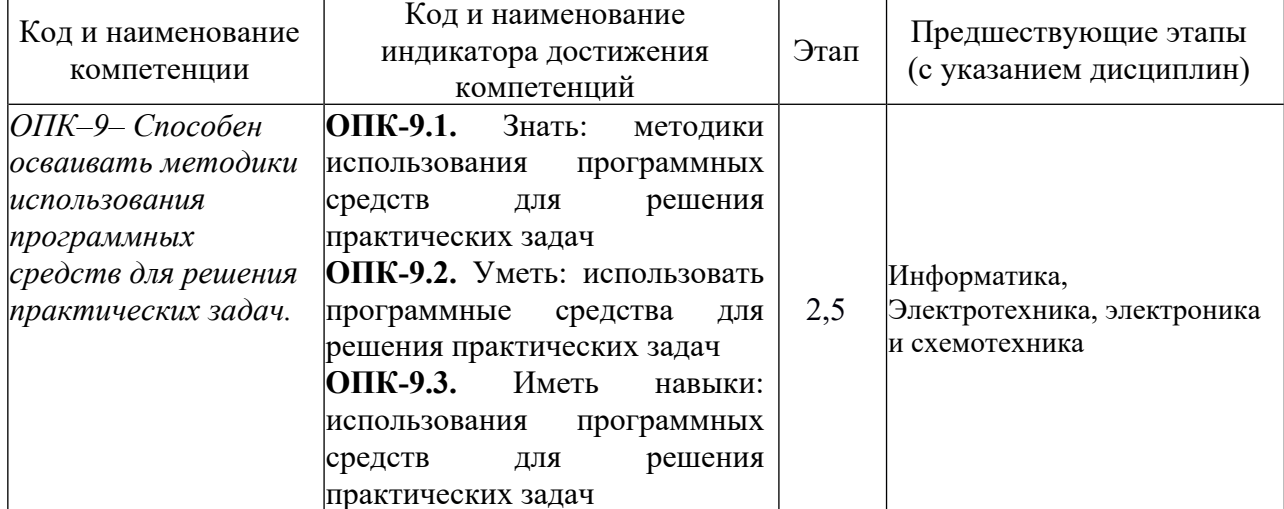

Форма промежуточной аттестации по дисциплине: РГР и экзамен (7 семестр).

## 2. Показатели, критерии и шкалы оценивания компетенций

2.1 Показателем оценивания компетенций на этапе их формирования при изучении дисциплины является уровень их освоения.

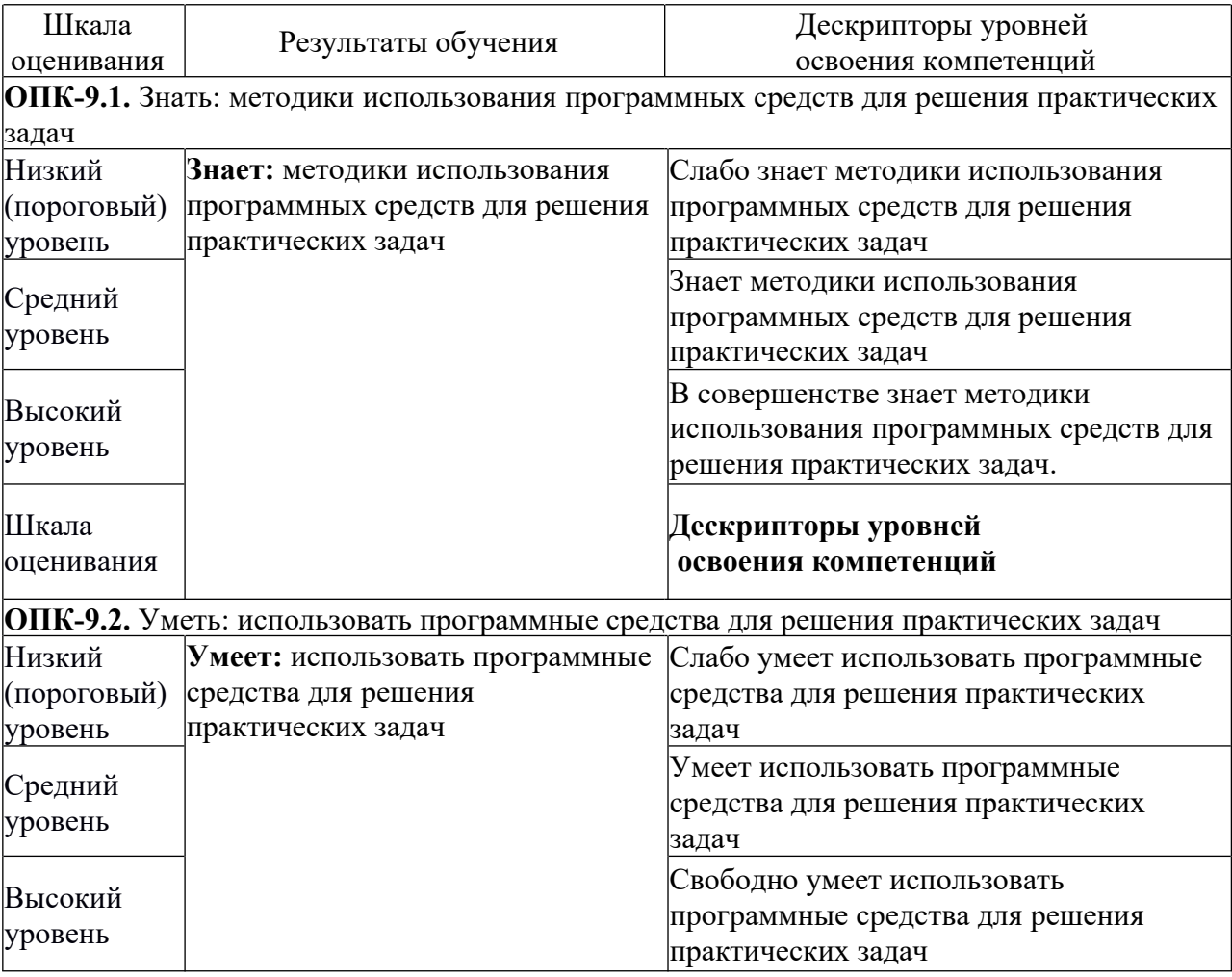

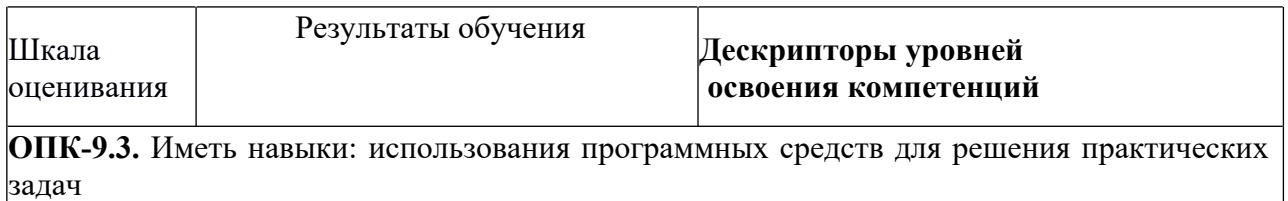

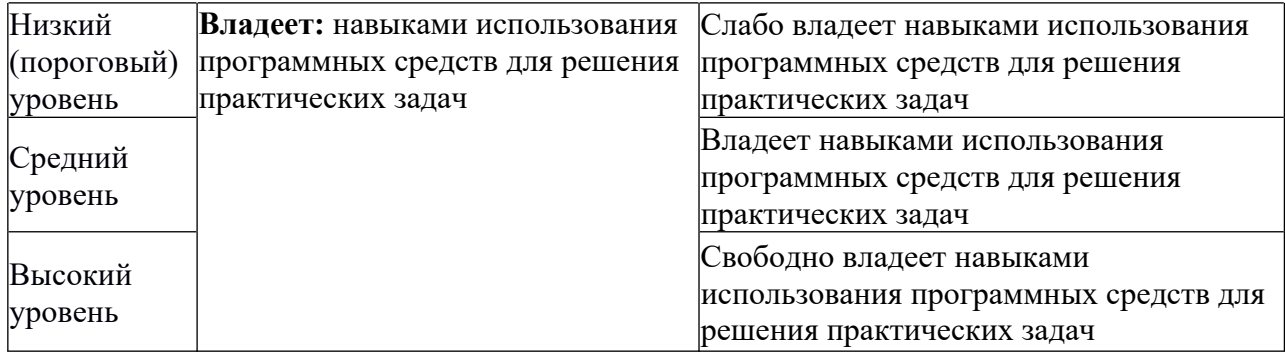

2.2 Таблица соответствия результатов промежуточной аттестации по дисциплине уровню этапа формирования компетенций

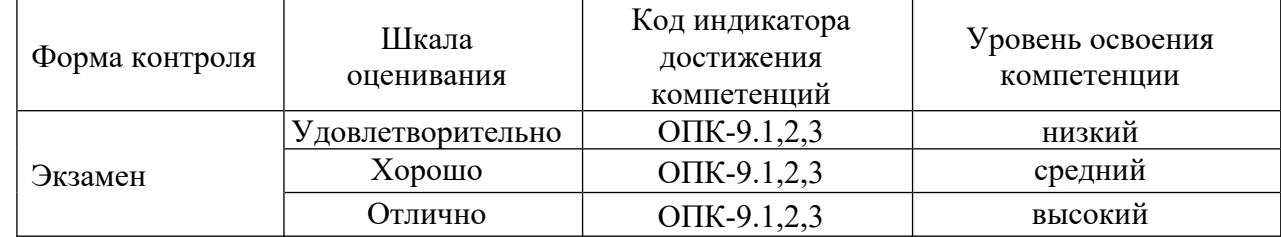

## **3. Методические материалы, определяющие процедуры оценивания**

Процесс оценивания знаний, умений, навыков и (или) опыта деятельности, характеризующих этапы формирования компетенций, представлен в таблицах по формам обучения:

## **4. Типовые контрольные задания**

**ОПК–9**– Способен осваивать методики использования программных средств для решения практических задач.

Пример задания по лабораторной работе:

Продемонстрировать различные способы создания таблиц в базе данных.

**Пример билета на устном экзамене по дисциплине:**

## ТИПОВОЙ ЭКЗАМЕНАЦИОННЫЙ БИЛЕТ:

Уральский технический институт связи и информатики (филиал) ФГОБУ ВПО «Сибирский государственный университет телекоммуникаций и информатики» в г. Екатеринбурге (УрТИСИ СибГУТИ)

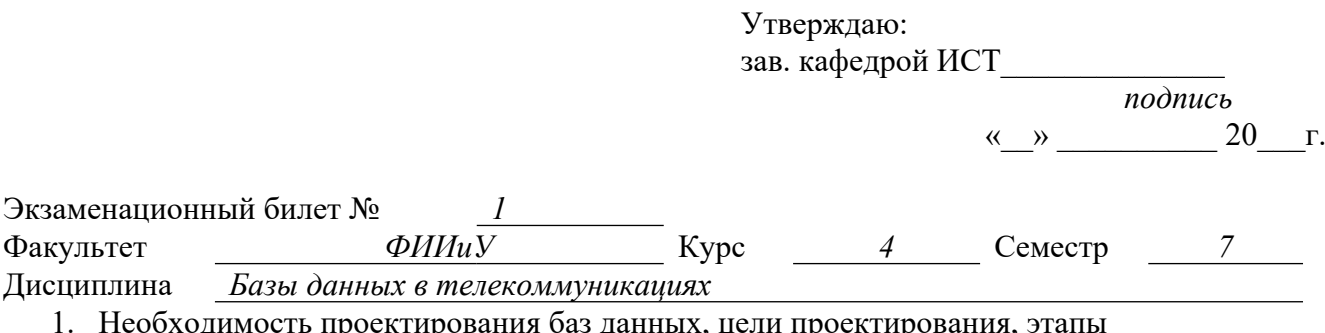

- з данных, цели проектирования, проектирования.
- 2. Предложение SELECT и его элементы.

## **5. Банк контрольных заданий и иных материалов, используемых в процессе процедур текущего контроля и промежуточной аттестации**

Банк представлен в локальной сети кафедры ИСТ и доступен по URL: http://www.aup.uisi.ru.

После авторизации необходимо выбрать следующий путь: \Обучение \ИСТ \ФГОС ВО 3++ \ *выбирается направление, профиль обучения, название дисциплины, указанные на титульном листе*

Оценочные средства рассмотрены и утверждены на заседании кафедры [ИСТ]

 $\Gamma$ 

06.05.19

Протокол № 11

Заведующий кафедрой (разработчика)

подпись

Д.В. Денисов инициалы, фамилия

06.05.19  $\Gamma$ . Оценочные средства рассмотрены и утверждены на заседании кафедры ИСТ

06.05.19 г Протокол №  $11$ 

Заведующий кафедрой (разработчика) Денистроднись

— Д.В. Денисов<br>инициалы, фамилия

 $06.05.19$   $\Gamma$ .